## SAP ABAP table AICONTACTS {Contacts}

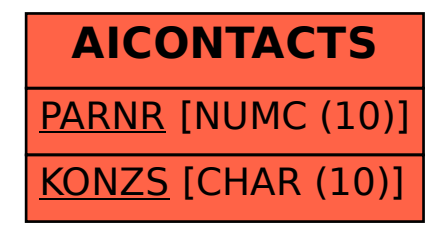